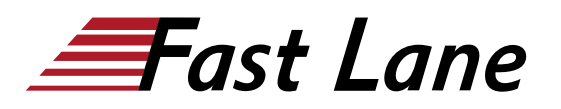

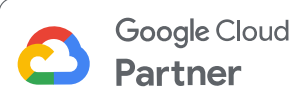

# Serverless Data Processing with Dataflow (SDPF)

# **ID** SDPF **Prix** CHF 2 220,– (Hors Taxe) **Durée** 3 jours

#### **A qui s'adresse cette formation**

- Data engineer.
- Data analysts and data scientists aspiring to develop data engineering skills

#### **Cette formation prépare à la/aux certifications**

Google Cloud Certified Professional Data Engineer (PDE)

#### **Pré-requis**

To get the most out of this course, participants should have completed the following courses:

- Building Batch Data Pipelines
- Building Resilient Streaming Analytics Systems

#### **Objectifs**

- Demonstrate how Apache Beam and Dataflow work together to fulfill your organization's data processing needs.
- Summarize the benefits of the Beam Portability Framework and enable it for your Dataflow pipelines.
- Enable Shuffle and Streaming Engine, for batch and streaming pipelines respectively, for maximum performance.
- Enable Flexible Resource Scheduling for more costefficient performance.
- Select the right combination of IAM permissions for your Dataflow job.
- Implement best practices for a secure data processing environment.
- Select and tune the I/O of your choice for your Dataflow pipeline.
- Use schemas to simplify your Beam code and improve the performance of your pipeline.
- Develop a Beam pipeline using SQL and DataFrames.
- Perform monitoring, troubleshooting, testing and CI/CD on Dataflow pipelines.

#### **Module 1: Introduction**

- Introduce the course objectives.
- Demonstrate how Apache Beam and Dataflow work together to fulfill your organization's data processing needs.

#### **Module 2: Beam Portability**

- Summarize the benefits of the Beam Portability Framework.
- Customize the data processing environment of your pipeline using custom containers.
- Review use cases for cross-language transformations.
- Enable the Portability framework for your Dataflow pipelines.

#### **Module 3: Separating Compute and Storage with Dataflow**

- Enable Shuffle and Streaming Engine, for batch and streaming pipelines respectively, for maximum performance.
- Enable Flexible Resource Scheduling for more costefficient performance.

#### **Module 4: IAM, Quotas, and Permissions**

- Select the right combination of IAM permissions for your Dataflow job.
- Determine your capacity needs by inspecting the relevant quotas for your Dataflow jobs.

#### **Module 5: Security**

- Select your zonal data processing strategy using Dataflow, depending on your data locality needs.
- Implement best practices for a secure data processing environment.

## **Module 6: Beam Concepts Review**

• Review main Apache Beam concepts (Pipeline, PCollections, PTransforms, Runner, reading/writing, Utility PTransforms, side inputs), bundles and DoFn Lifecycle.

#### **Module 7: Windows, Watermarks, Triggers**

• Implement logic to handle your late data.

# **Contenu**

- Review different types of triggers.
- Review core streaming concepts (unbounded PCollections, windows).

## **Module 8: Sources and Sinks**

- Write the I/O of your choice for your Dataflow pipeline.
- Tune your source/sink transformation for maximum performance.
- Create custom sources and sinks using SDF.

#### **Module 9: Schemas**

- Introduce schemas, which give developers a way to express structured data in their Beam pipelines.
- Use schemas to simplify your Beam code and improve the performance of your pipeline.

#### **Module 10: State and Timers**

- Identify use cases for state and timer API implementations.
- Select the right type of state and timers for your pipeline.

# **Module 11: Best Practices**

• Implement best practices for Dataflow pipelines.

# **Module 12: Dataflow SQL and DataFrames**

Develop a Beam pipeline using SQL and DataFrames.

# **Module 13: Beam Notebooks**

- Prototype your pipeline in Python using Beam notebooks.
- Use Beam magics to control the behavior of source recording in your notebook.
- Launch a job to Dataflow from a notebook.

#### **Module 14: Monitoring**

- Navigate the Dataflow Job Details UI.
- Interpret Job Metrics charts to diagnose pipeline regressions.
- Set alerts on Dataflow jobs using Cloud Monitoring.

# **Module 15: Logging and Error Reporting**

Use the Dataflow logs and diagnostics widgets to troubleshoot pipeline issues.

# **Module 16: Troubleshooting and Debug**

Use a structured approach to debug your Dataflow pipelines.

Examine common causes for pipeline failures.

## **Module 17: Performance**

- Understand performance considerations for pipelines.
- Consider how the shape of your data can affect pipeline performance.

# **Module 18: Testing and CI/CD**

- Testing approaches for your Dataflow pipeline.
- Review frameworks and features available to streamline your CI/CD workflow for Dataflow pipelines.

#### **Module 19: Reliability**

• Implement reliability best practices for your Dataflow pipelines.

#### **Module 20: Flex Templates**

Using flex templates to standardize and reuse Dataflow pipeline code.

#### **Module 21: Summary**

• Summary.

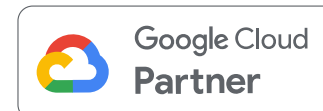

### **Centres de formation dans le monde entier**

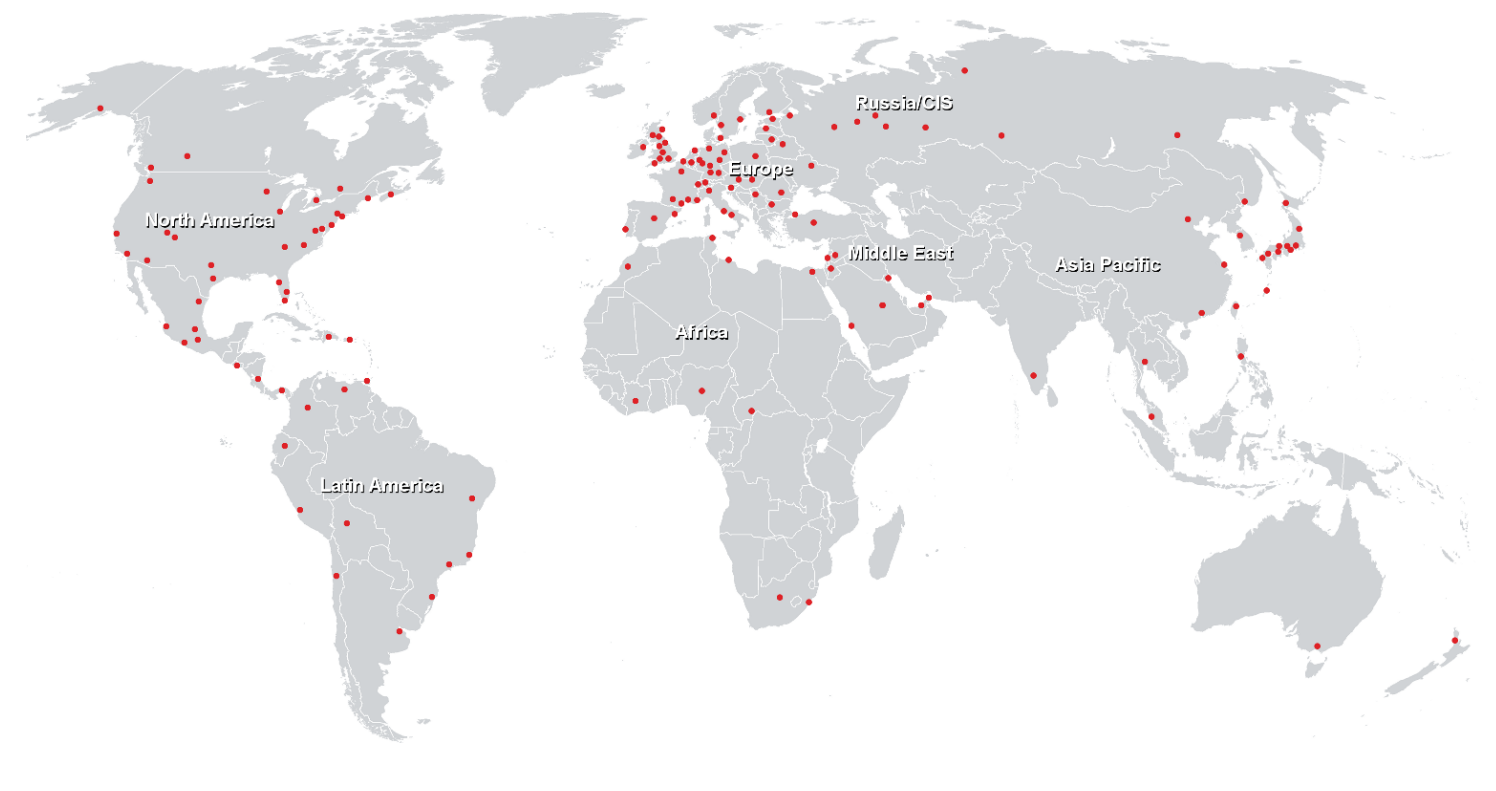

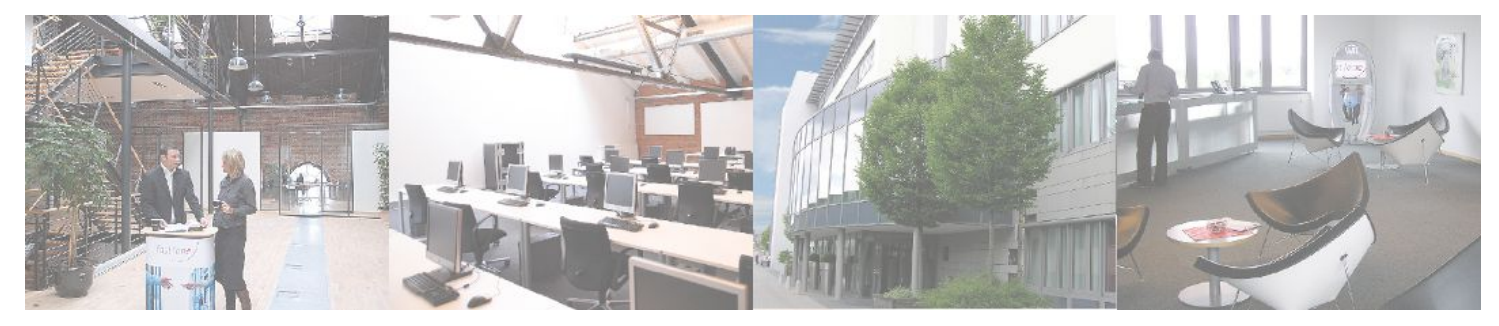

# **Fast Lane Institute for Knowledge Transfer (Switzerland) AG**

Husacherstrasse 3 CH-8304 Wallisellen Tel. +41 44 832 50 80

**info@flane.ch, https://www.flane.ch**